```
C Programming
Strings
Introduction
```

### **String Literals**

- A string literal is enclosed within double quotes.
- Eg., format string in calls to printf/scanf.
- String literal may contain escape sequences as characters.

```
#include <stdio.h>
int main() {
   char a[] = "As_you_sow\nSo,_shall\nYou_reap\n";
   printf("%s", a);
}
```

### **String Literals**

- Hexadecimal and octal escape sequence are also valid.
- Octal sequence ends with 3 digit or first non-octal digit, eg.,
  - $\bullet$  "  $\backslash 1234$  "  $\equiv$  "  $\backslash 123$  " and "4" and
  - "\458"  $\equiv$  "\45" and "8".
- Hexadecimal sequence not limited by 3 digits, ends on encountering first non-hexadcimal digit.

#### **String Literals**

- Hexadecimal escape sequences should be used with caution.
  - Eg., \x22 represents ",
  - But \x22{a-f} could represent valid other characters.
  - So, how a string of the form "Can ... can be represented?
- Partitioning the string literal and writing adjacent to one another is equivalent to concatenation.
- Eg. char a[] = "\x22" "Can you program in C?\x22"; produces "Can you program in C?".

- If literal is too long to fit into a line, "\" is used to partition the string, but second part must begin from first column of next line, e.g., printf("A quick brown fox jumped over \ the lazy dog.");
- "\" is used to join two or more lines of code a standard C process of splicing.
- It messes up the program indentation.
- So, it is better to use adjacent literal separated by only one white space, and let compiler to join these strings.

#### **Operation on Literals**

• A literals is stored as a null terminated character array, e.g.:

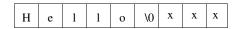

- Can be used wherever char \* is allowed.
- Eg., a literal can appear in RHS of an assignment: char \*p; p = "abc";
- Subscripting on literals is also permitted: "abc" [1] represents b

```
C Programming
Strings
Introduction
```

#### **Operation on Literals**

A function for converting 0-15 into hexdecimal digit:

```
#include <stdio.h>
char convertHex(int d) {
    return "0123456789abcdef"[d];
}
int main() {
    int n;
    printf("Enter_a_number_0-15:_");
    scanf("%d", &n);
    printf("%c\n", convertHex(n));
}
```

- scanf treats white space as the end of the string.
- Null character \0 is automatically inserted in a string constant.
- But, it should be explicitly inserted into a user created string.

### **String Variables**

- C uses 1D null terminated character arrays for string variables.
- But such character arrays can also be used in conventional way.
- E.g.: char date[9] = "April 17" will be stored as:

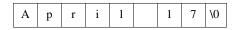

• C views string literals as initilizers.

### **String Variables**

• One could use the following initializer to same effect:

char date[9] = 
$$\{'A', 'p', 'r', 'i', 'l', '', '1', '7', '0'\}$$

- But the use of string initializers is simple, it automatically pads null characters when smaller initializers are provided.
- Eg. char date[9] = "May 17" will be stored as:

| M | a | у |  | 1 | 7 | \0 | \0 | \0 |
|---|---|---|--|---|---|----|----|----|
|---|---|---|--|---|---|----|----|----|

• If an initializer is longer, null character will be dropped, and character array becomes unusable as a string.

### Character Arrays vs. Character Pointers

- In a character array, stored elements can be modified.
- But the string being pointed to by a pointer is a literal, so it can not be modified.
- Whereas a pointer can be made to point to other literals during execution.
- So, if a string is to be modified, an array should be set aside to store the same.
- Declaration char \*p causes compiler to only set memory for storing address, not space for storing string.

# Reading and Writing String

### **Printing Strings**

- Possible format conversions for printf are "%s" and "%.ns":
  - Prints characters until hitting "\0" in first case.
  - With format "%.ns", prints n characters if string length is > n, the full string if length < n.
- C string library also provides puts for printing strings:
  - It just takes one argument puts(str)
  - After printing str, \n is printed.